## How to read xml spreadsheet (spreadsheetml format) with spreadsheet sdk in VB.NET and ByteScout Barcode Suite

Continuous learning is a crucial part of computer science and this tutorial shows how to read xml spreadsheet (spreadsheetml format) with spreadsheet sdk in VB.NET

The documentation is designed for a specific purpose to help you to apply the features on your side. ByteScout Barcode Suite is the set that includes three different SDK products to generate barcodes, read barcodes and read and write spreadsheets: Barcode SDK, Barcode Reader SDK and Spreadsheet SDK and you can use it to read xml spreadsheet (spreadsheetml format) with spreadsheet sdk with VB.NET.

The SDK samples given below describe how to quickly make your application do read xml spreadsheet (spreadsheetml format) with spreadsheet sdk in VB.NET with the help of ByteScout Barcode Suite. Just copy and paste the code into your VB.NET application's code and follow the instructions. This basic programming language sample code for VB.NET will do the whole work for you to read xml spreadsheet (spreadsheetml format) with spreadsheet sdk.

Trial version of ByteScout Barcode Suite is available for free. Source code samples are included to help you with your VB.NET app.

FOR MORE INFORMATION AND FREE TRIAL:

Download Free Trial SDK [\(on-premise](https://bytescout.com/download/web-installer?utm_source=pdf-source-code-sample) version)

Read more about [ByteScout](https://bytescout.com/products/developer/barcodessuite/index.html?utm_source=pdf-source-code-sample) Barcode Suite

Explore API [Documentation](https://bytescout.com/documentation/index.html)

Get Free Training for [ByteScout](https://bytescout.com/documentation/index.html) Barcode Suite

Get Free API key for [Web](https://pdf.co/documentation/api?utm_source=pdf-source-code-sample) API

visit [www.ByteScout.com](https://bytescout.com/?utm_source=pdf-source-code-sample)

Source Code Files:

```
Imports Bytescout.Spreadsheet
Module Program
    Sub Main()
        Try
             ' Convert SpreadhseetML (xml spreadsheet) to XLSX format
            Using spreadsheet As New Spreadsheet
                spreadsheet.RegistrationName = "demo"
                spreadsheet. RegisterationKey = "demo"' Load input file
                spreadsheet.LoadFromFile("sample.xml")
                 ' Generate XLSX format
                spreadsheet.SaveAsXLSX("sample.xlsx")
            End Using
             ' Read spreadsheet and display data to console
            Using spreadsheet As New Spreadsheet
                spreadsheet.RegistrationName = "demo"
                spreadsheet.RegistrationKey = "demo"
                 ' Load input file
                spreadsheet.LoadFromFile("sample.xlsx")
                 ' Reference Worksheet
                Dim Worksheet As Worksheet = spreadsheet.Worksheet(0)Console.WriteLine("===============
                Console.WriteLine("================ Spreadsheet data ======
                Console.WriteLine("==============================
                 ' Read And output cells to console.
                For row = Worksheet.UsedRangeRowMin To Worksheet.UsedRangeRowMax
                    For column = Worksheet.UsedRangeColumnMin To Worksheet.UsedRangeCo
                        Console.Write("{0}" + vbTab, Worksheet.Cell(row, column).ValueA
                    Next
                    Console.WriteLine()
                Next
            End Using
        Catch ex As Exception
            Console.WriteLine(("ERROR:" + ex.Message))
```
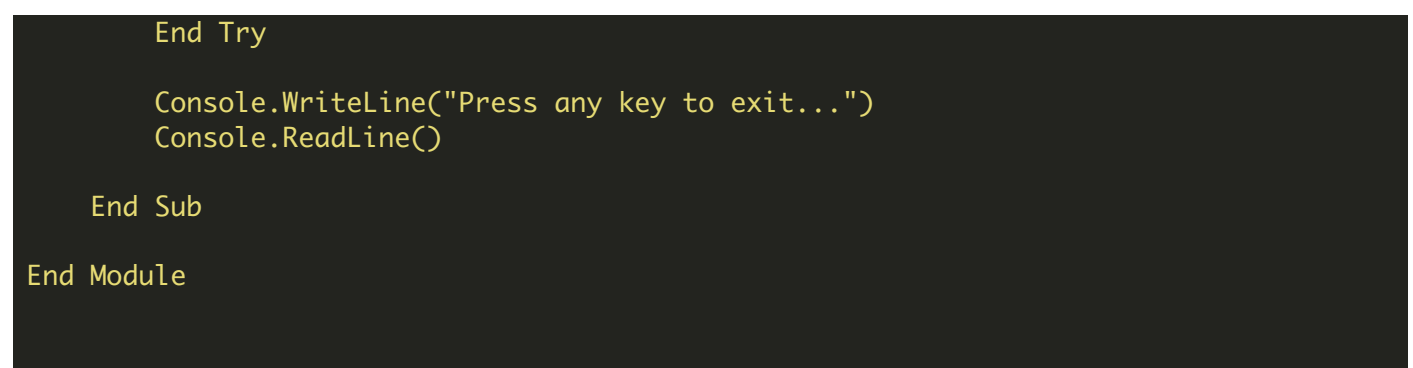

ReadSpreadsheetMLFormat.sln

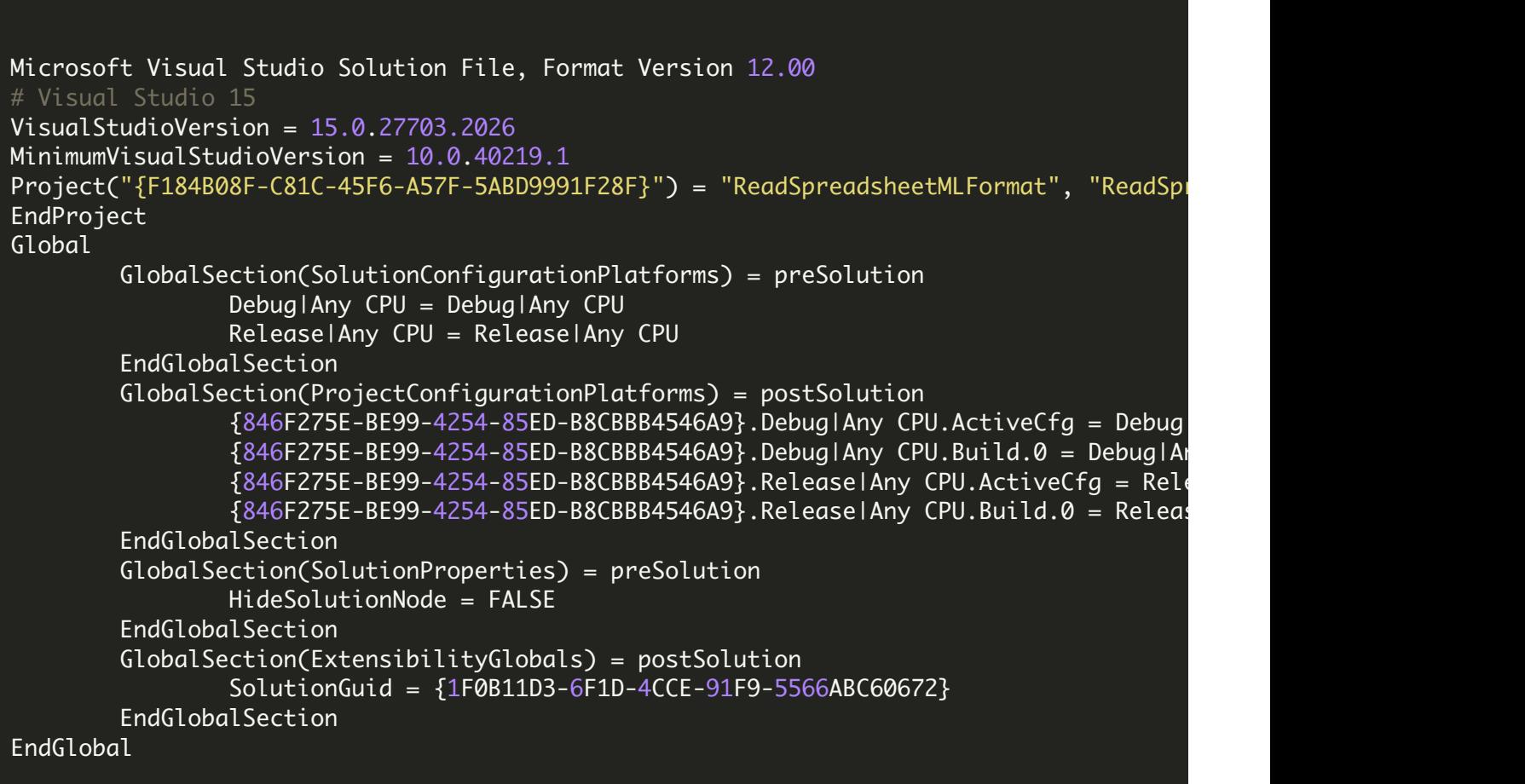

ON-PREMISE OFFLINE SDK

60 Day Free [Trial](https://bytescout.com/download/web-installer) or Visit [ByteScout](https://bytescout.com/products/developer/barcodessuite/index.html) Barcode Suite Home Page Explore ByteScout Barcode Suite [Documentation](https://bytescout.com/documentation/index.html) Explore [Samples](https://github.com/bytescout/ByteScout-SDK-SourceCode/) Sign Up for [ByteScout](https://academy.bytescout.com/) Barcode Suite Online Training

ON-DEMAND REST WEB API

Get [Your](https://app.pdf.co/signup) API Key [Explore](https://pdf.co/documentation/api) Web API Docs Explore Web API [Samples](https://github.com/bytescout/ByteScout-SDK-SourceCode/tree/master/PDF.co%20Web%20API/)

visit [www.ByteScout.com](https://bytescout.com/?utm_source=pdf-source-code-sample)

visit [www.PDF.co](https://pdf.co/?utm_source=pdf-source-code-sample)

[www.bytescout.com](https://www.bytescout.com/?utm_source=website-article-pdf)